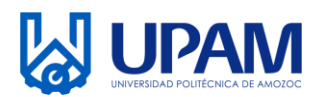

2 .

# UNIVERSIDAD POLITÉCNICA DE AMOZOC Organismo Público Descentralizado del Estado de Puebla

# **SOLICITUD PARA LA ELABORACIÓN, REVISIÓN Y/O MODIFICACIÓN DE**

**1** .

#### **CONVENIOS**

Fecha de Solicitud:

Marcar el tipo de Convenio que se realizará:

- a) Estancias y Estadías
- b) Servicio Social
- c) Marco de Colaboración
- d) General de Colaboración
- e) Otro

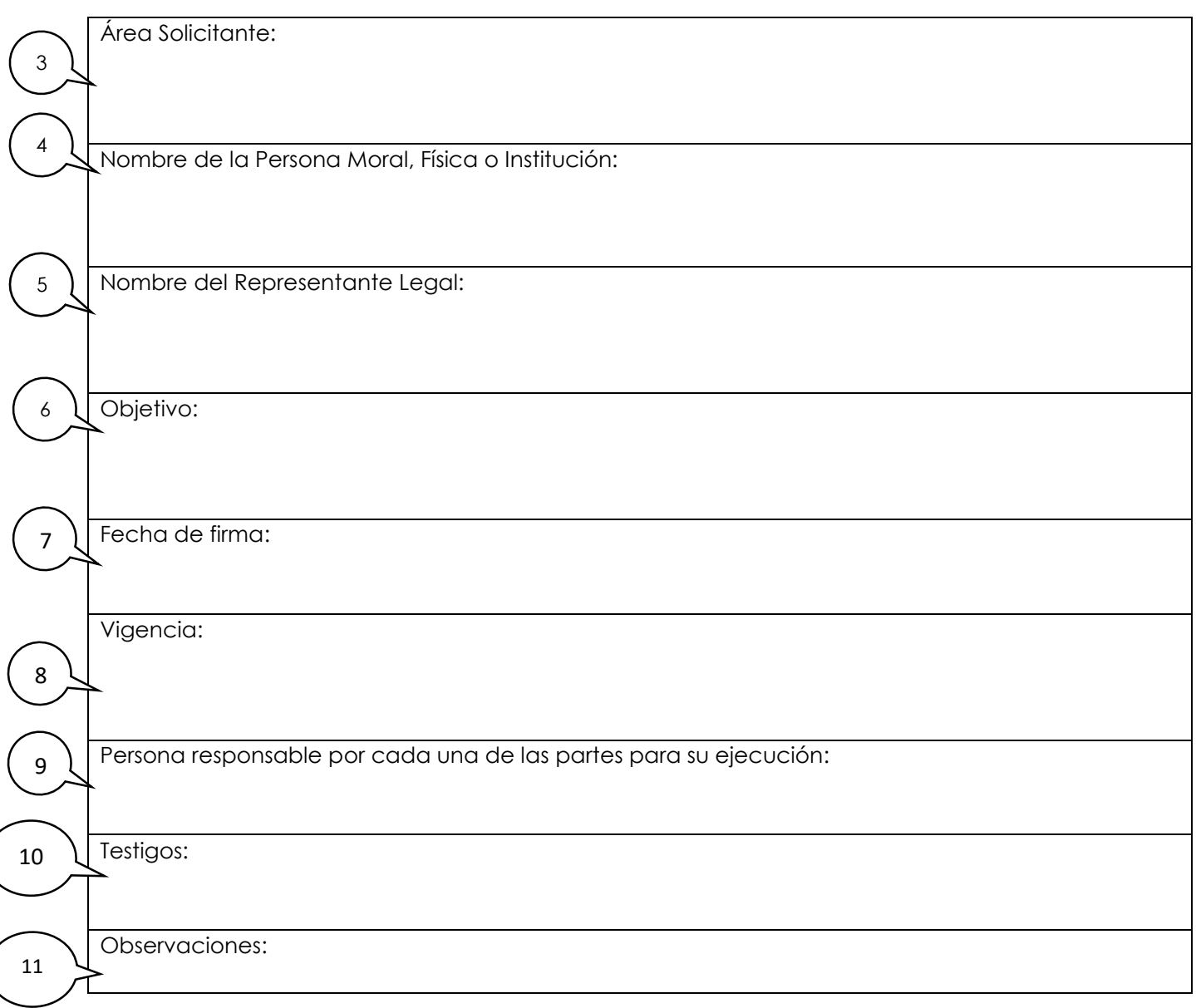

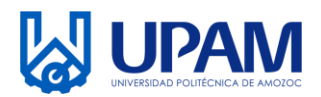

#### **SOLICITUD PARA LA ELABORACIÓN, REVISIÓN Y/O MODIFICACIÓN DE CONVENIOS**

Documentos para realizar la elaboración de Convenio:

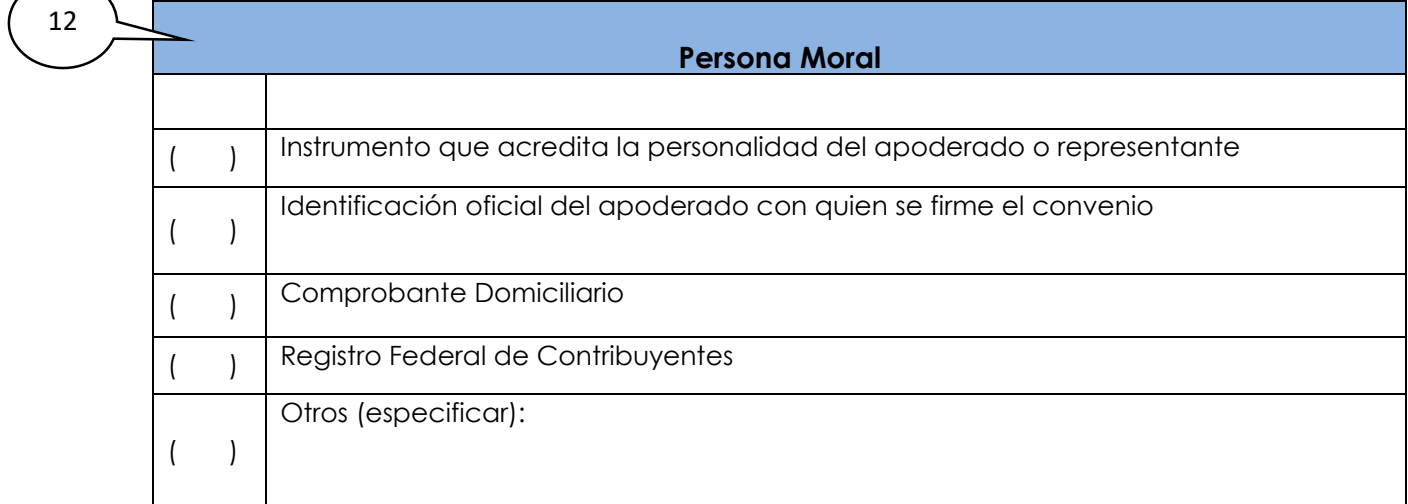

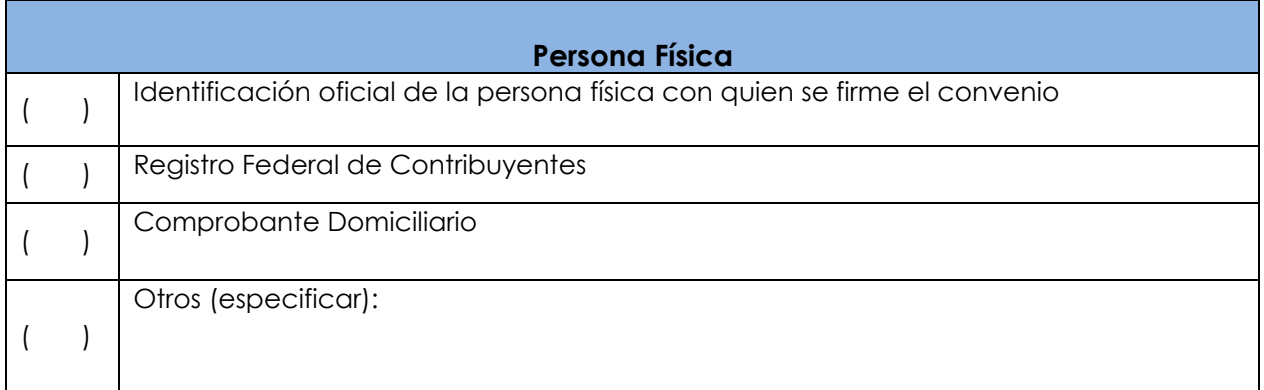

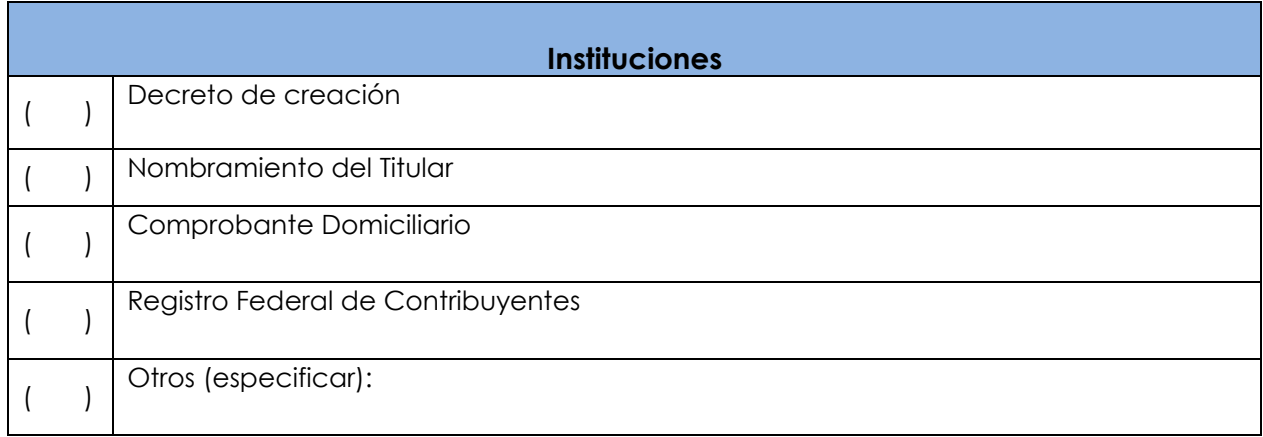

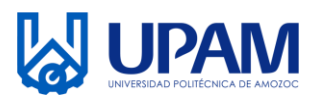

### **SOLICITUD PARA LA ELABORACIÓN, REVISIÓN Y/O MODIFICACIÓN DE CONVENIOS**

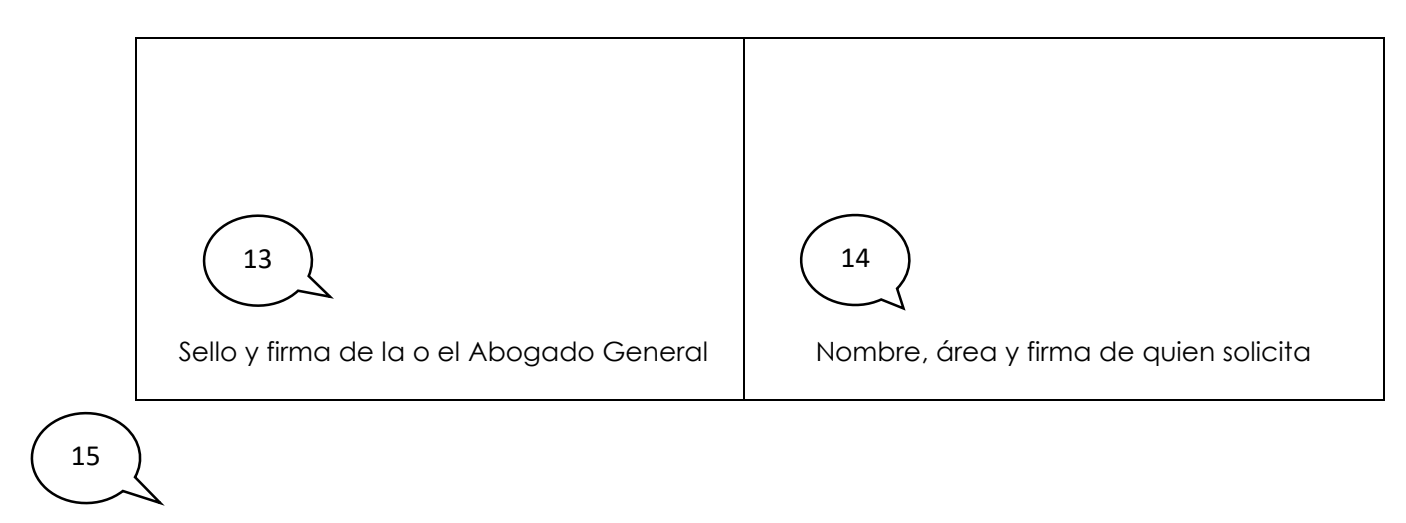

Fecha de entrega de convenio:

Nombre y firma de recibido 16

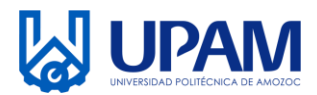

## **SOLICITUD PARA LA ELABORACIÓN, REVISIÓN Y/O MODIFICACIÓN DE CONVENIOS**

### **Instructivo para el llenado del registro R-PLA-02-02 Modificación de Documentos al SGI**

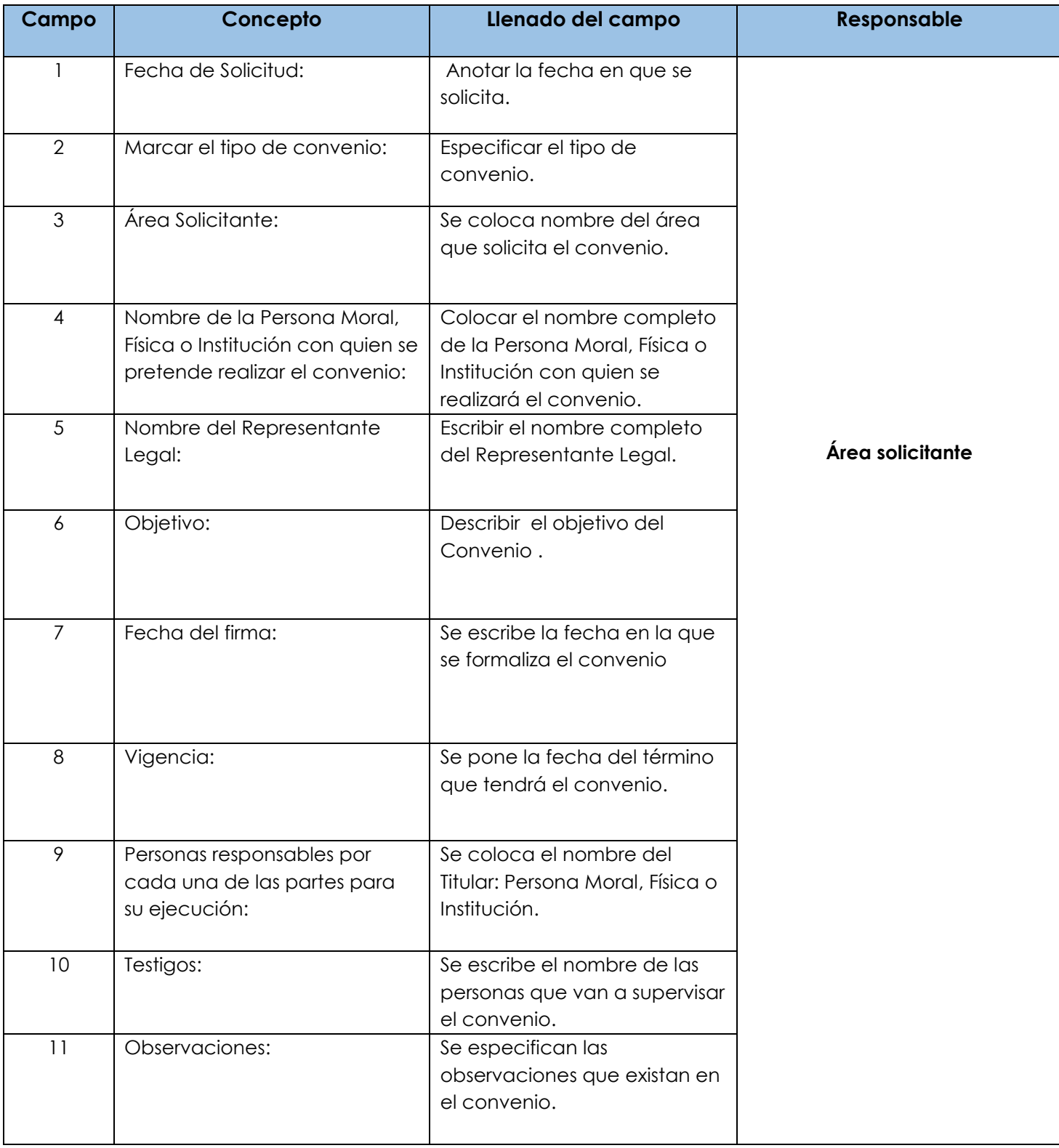

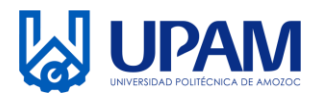

#### **SOLICITUD PARA LA ELABORACIÓN, REVISIÓN Y/O MODIFICACIÓN DE CONVENIOS**

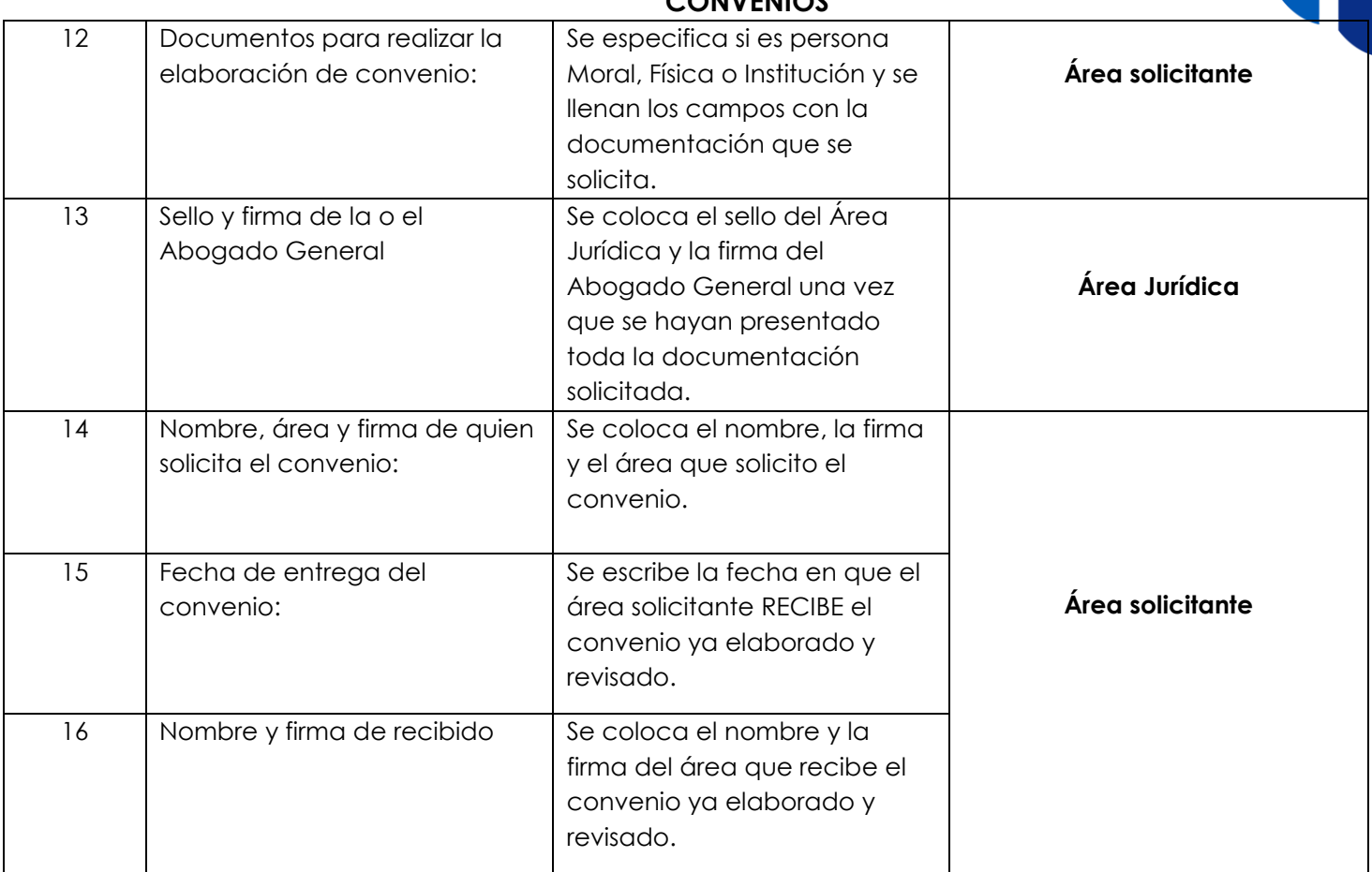